## Google

## Sorting in database

Guest lecture CS564 - UW Madison

Thanh Do (Google Inc.)

### About me

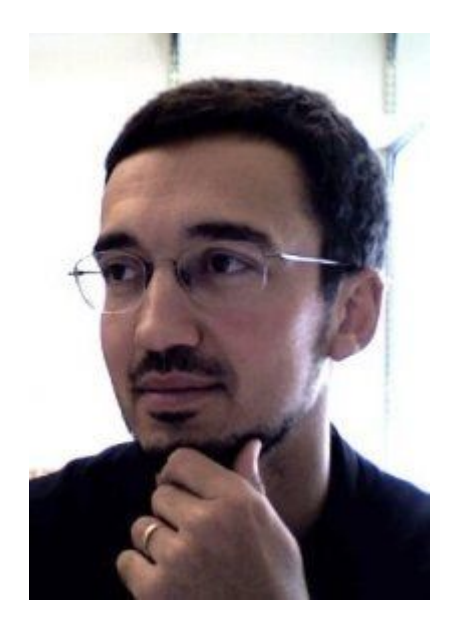

First boss at UW Second boss at

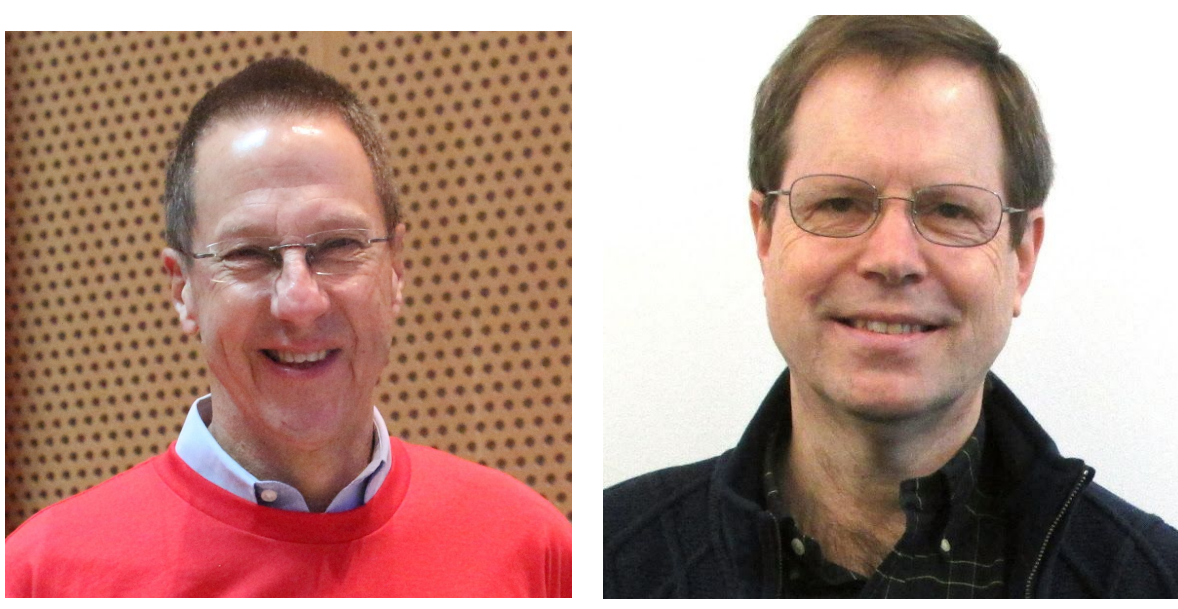

Microsoft GSL

Current boss at Google

# Why are we learning sorting in database?

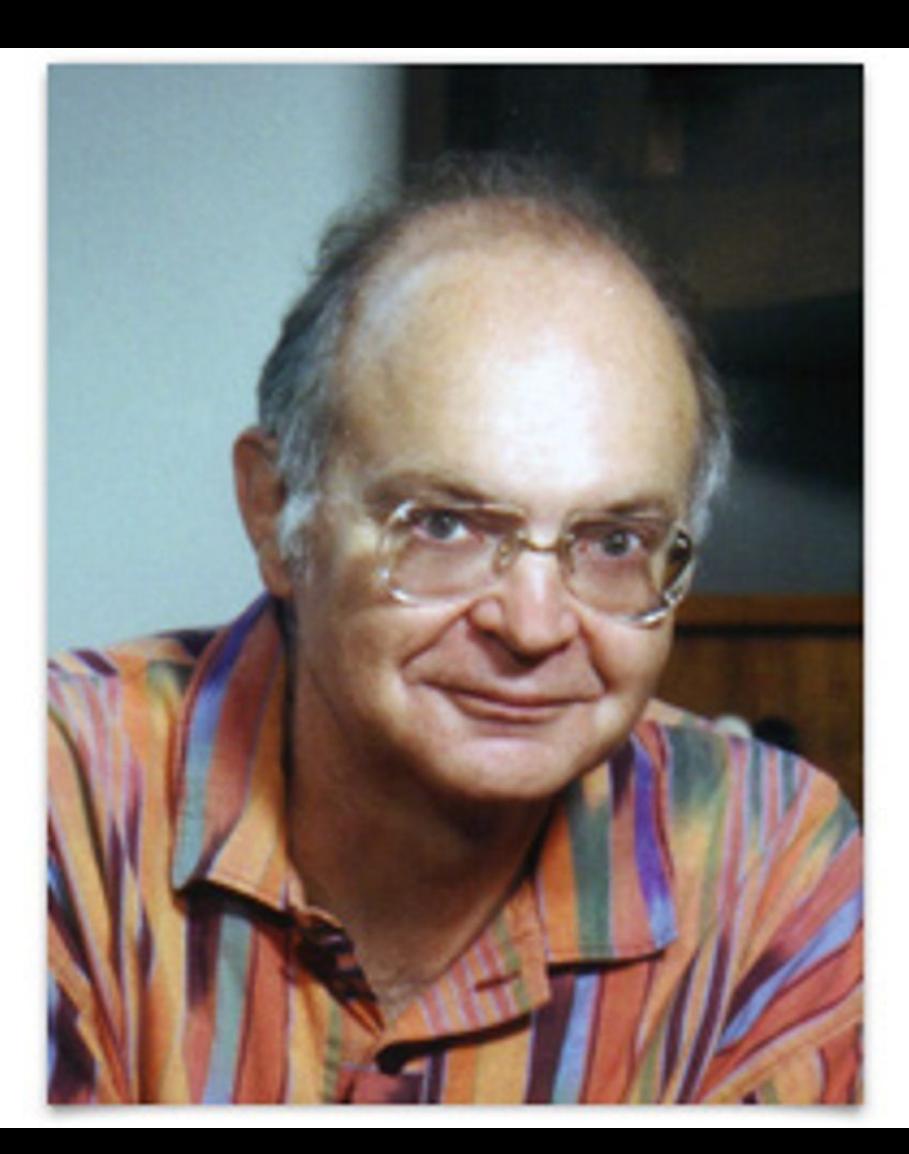

Google

### Why are we learning sorting in database?

"*Computer manufacturers of the 1960's estimated that more than 25 percent of the running time of their computers was spent on sorting, when all their customers were taken into account. In fact, there were many installations in which the task of sorting was responsible for more than half of the computing time. From these statistics we may conclude that either 1. There are many important applications of sorting, or*

- *2. Many people sort when they shouldn't, or*
- *3. Inefficient sorting algorithms have been in common use.*"

**THE CLASSIC WORK NEWLY UPDATED AND REVISED** 

### The Art of Computer Programming

**VOLUME 3** Sorting and Searching **Second Edition** 

**DONALD E. KNUTH** 

### Why are we learning on sorting?

"*Computer manufacturers of the 1960's estimated that more than 25 percent of the running time of their computers was spent on sorting, when all their customers were taken into account. In fact, there were many installations in which the task of sorting was responsible for more than half of the computing time. From these statistics we may conclude that either 1. There are many important applications of sorting, or*

*2. Many people sort when they shouldn't, or*

*3. Inefficient sorting algorithms have been in common use.***"**

**THE CLASSIC WORK NEWLY UPDATED AND REVISED** 

### The Art of Computer Programming

**VOLUME 3** Sorting and Searching **Second Edition** 

**DONALD E. KNUTH** 

### Agenda

- Use-cases of sorting in data processing
- In-memory sort run generation
- External merge sort
- Parallel sort

7

### The sorting problem: sort key is a single integer

### Unsorted input Sorted output

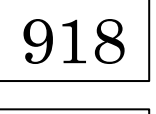

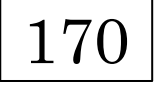

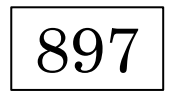

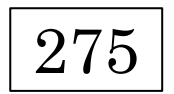

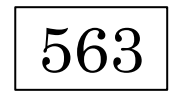

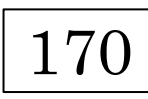

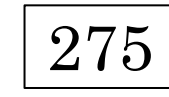

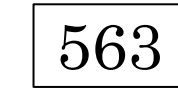

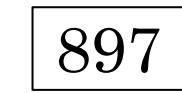

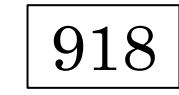

### The sorting problem

### Unsorted input

Sorted output by name, zip code, phone number

918, CA, 90245, Smith 170, CA, 90345, Jane 897, WI, 53713, Will 275, WI, 53705, Kate 563, CA, 90245, Andy 990, CA, 90001, Jane

563, CA, 90245, Andy 990, CA, 90001, Jane 170, CA, 90345, Jane 275, WI, 53705, Kate 918, CA, 90245, Smith 897, WI, 53713, Will

Sorted output by zip code, name, phone number

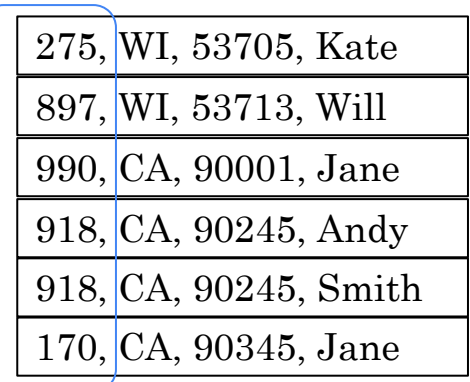

*Sort keys are composite, depending on what you want to slice*

### Use-cases of sorting

**Index creation** 

More efficient to sort the input first, then perform bulk loading to create b-tree

#### **Searching**

If data is sorted, binary search is efficient In typical DBMS, tables are sorted by PK for fast look up

#### **Database operations**

"order by", "distinct", "group by", top/limit, joins, set ops (the next two lectures)

### Example

#### Unsorted input

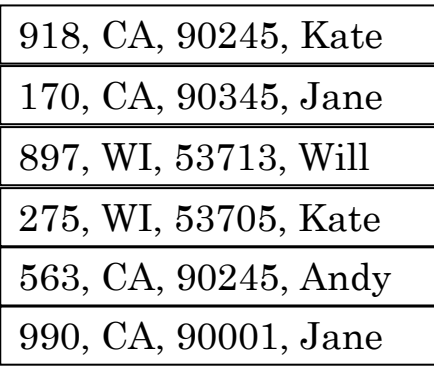

SELECT \* FROM T ORDER BY name ASC;

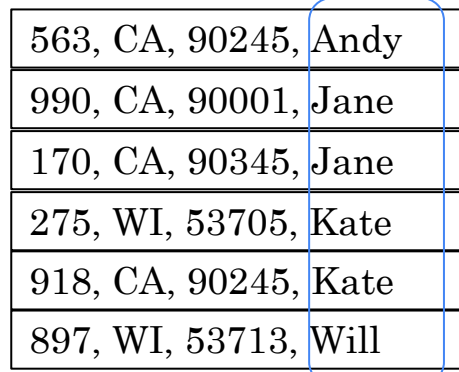

**SELECT** DISTINCT name FROM T;

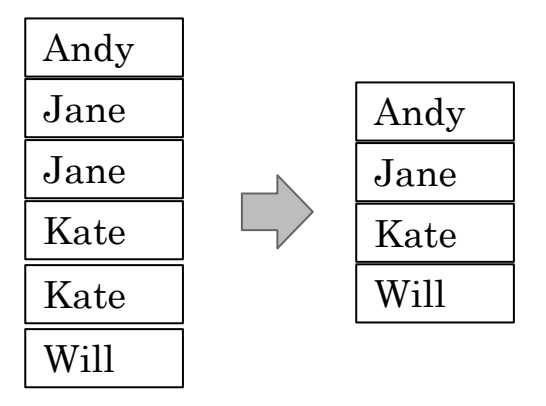

#### Algorithm:

- 1. Sort input by name
- output if not  $_{\text{confidential + Property}}$ 2. For each row: Check if the next row has the same value,

11

### Sorting problem

- Given a set of N values, there can be N! permutations of these values.
- The sort output is *one* permutation among N! possibility.
- Each comparison essentially cuts the permutation space in half.
- Algorithms for in-memory sort
	- Quick sort
	- Priority queue
	- Tree of loser (see Donald Knuth, The Art of Computer programming, Volume 3)

**QuickSort** 

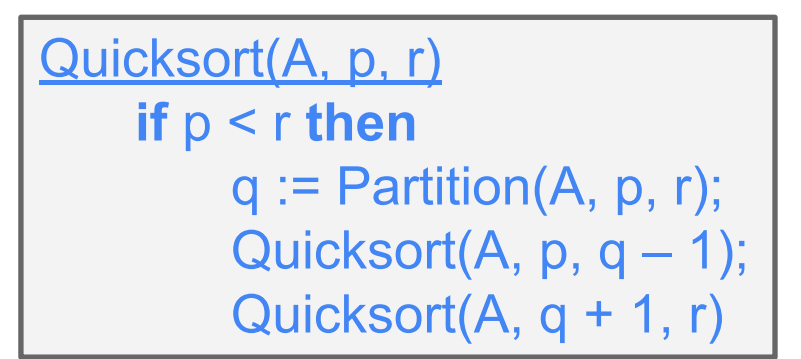

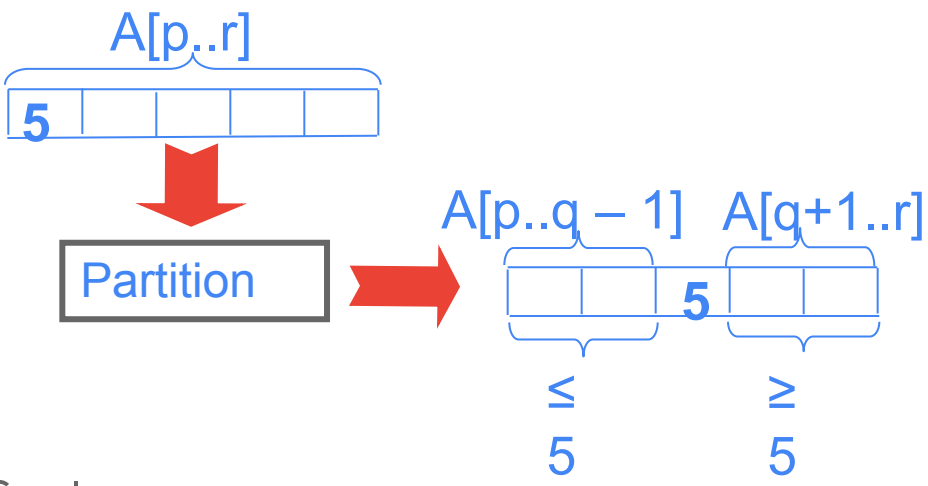

● choose pivot: **4 3 6 9 2 4 3 1 2 1 8 9 3 5 6**

- choose pivot: **4 3 6 9 2 4 3 1 2 1 8 9 3 5 6**
- search: **4 3 6 9 2 4 3 1 2 1 8 9 3 5 6**

 **i j**

- choose pivot: **4 3 6 9 2 4 3 1 2 1 8 9 3 5 6**
- search: **4 3 6 9 2 4 3 1 2 1 8 9 3 5 6**

 **i j**

● swap: **4 3 3 9 2 4 3 1 2 1 8 9 6 5 6**

- choose pivot: **4 3 6 9 2 4 3 1 2 1 8 9 3 5 6**
- search: **4 3 6 9 2 4 3 1 2 1 8 9 3 5 6**
- swap: **4 3 3 9 2 4 3 1 2 1 8 9 6 5 6**

 **i j**

● search: **4 3 3 9 2 4 3 1 2 1 8 9 6 5 6**

 **i j**

- choose pivot: **4 3 6 9 2 4 3 1 2 1 8 9 3 5 6**
- search: **4 3 6 9 2 4 3 1 2 1 8 9 3 5 6**
- swap: **4 3 3 9 2 4 3 1 2 1 8 9 6 5 6**

 **i j**

● search: **4 3 3 9 2 4 3 1 2 1 8 9 6 5 6**

 **i j**

● swap: **4 3 3 1 2 4 3 1 2 9 8 9 6 5 6**

- choose pivot: **4 3 6 9 2 4 3 1 2 1 8 9 3 5 6**
- search: **4 3 6 9 2 4 3 1 2 1 8 9 3 5 6**
- swap: **4 3 3 9 2 4 3 1 2 1 8 9 6 5 6**

 **i j**

● search: **4 3 3 9 2 4 3 1 2 1 8 9 6 5 6**

 **i j**

 **i j**

- swap: **4 3 3 1 2 4 3 1 2 9 8 9 6 5 6**
- search: **4 3 3 1 2 4 3 1 2 9 8 9 6 5 6**

- choose pivot: **4 3 6 9 2 4 3 1 2 1 8 9 3 5 6**
- search: **4 3 6 9 2 4 3 1 2 1 8 9 3 5 6**
- swap: **4 3 3 9 2 4 3 1 2 1 8 9 6 5 6**

 **i j**

● search: **4 3 3 9 2 4 3 1 2 1 8 9 6 5 6**

 **i j**

- swap: **4 3 3 1 2 4 3 1 2 9 8 9 6 5 6**
- search: **4 3 3 1 2 4 3 1 2 9 8 9 6 5 6**
- **i j** ● swap: **4 3 3 1 2 2 3 1 4 9 8 9 6 5 6**

- choose pivot: **4 3 6 9 2 4 3 1 2 1 8 9 3 5 6**
- search: **4 3 6 9 2 4 3 1 2 1 8 9 3 5 6**
- swap: **4 3 3 9 2 4 3 1 2 1 8 9 6 5 6**

 **i j**

- search: **4 3 3 9 2 4 3 1 2 1 8 9 6 5 6 i j**
- swap: **4 3 3 1 2 4 3 1 2 9 8 9 6 5 6**
- search: **4 3 3 1 2 4 3 1 2 9 8 9 6 5 6**
- **i j** ● swap: **4 3 3 1 2 2 3 1 4 9 8 9 6 5 6**
- search: **4 3 3 1 2 2 3 1 4 9 8 9 6 5 6**

**j i (done)**

### Sort algorithms

Quick sort: the most commonly used (std::sort)

Sort with tree-of-loser priority queues (by far the most efficient in my experience)

Notes: this is not std::priority\_queue typically used in heap-sort.

Only leaf-to-root passes – no root-to-leaf passes

2 candidates per node (except 1 in root)

When competing: winner moves up loser stays

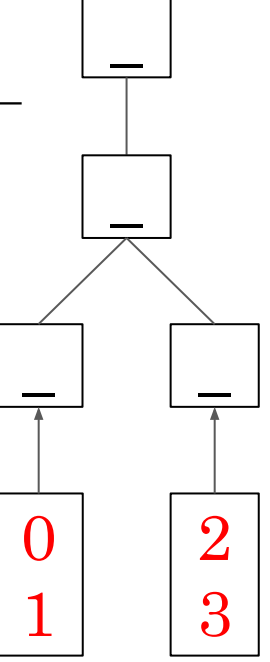

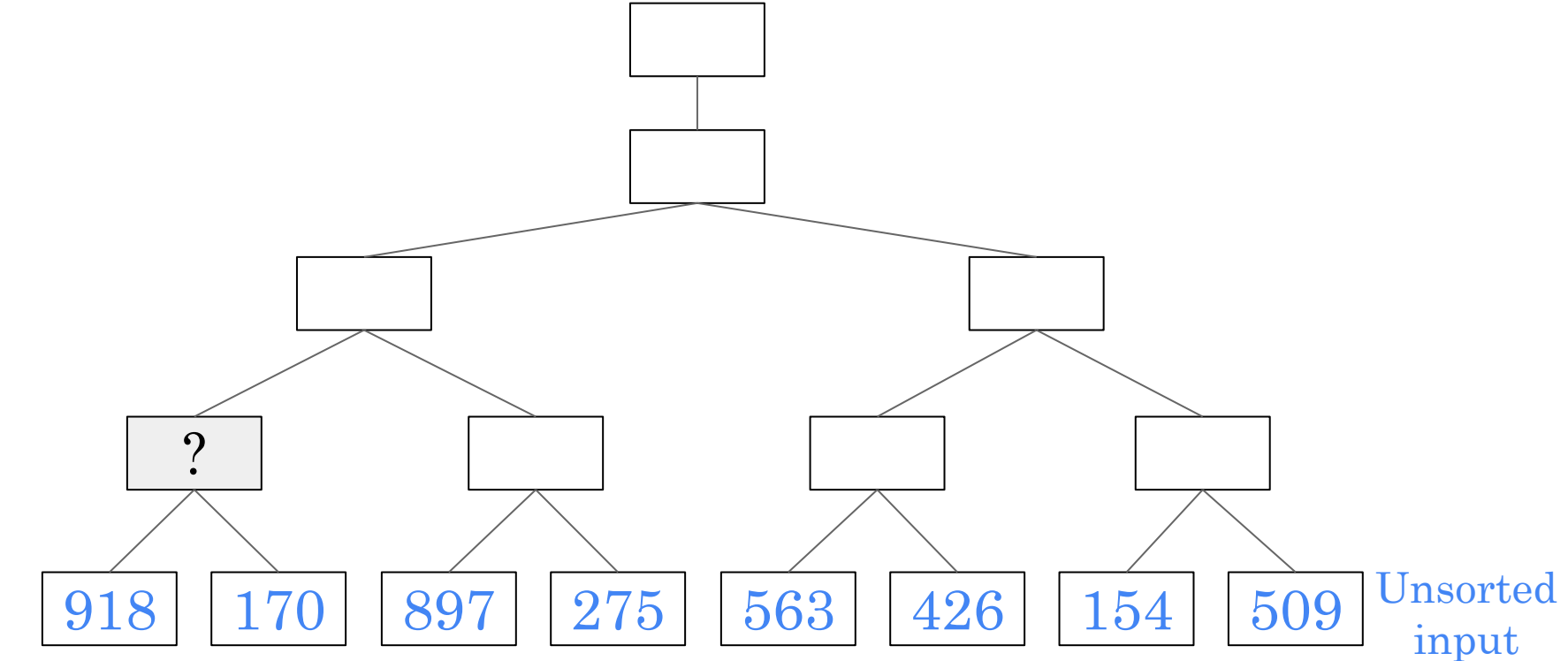

Google

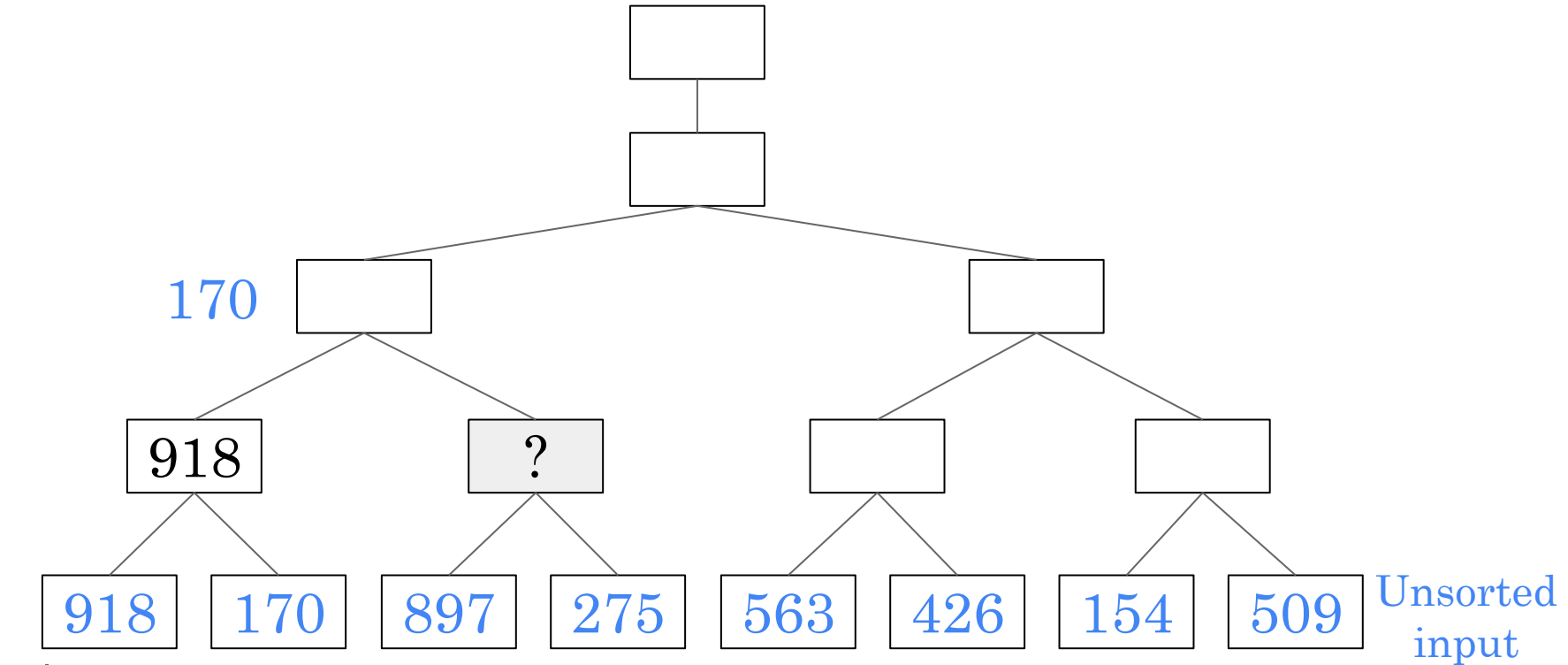

Google

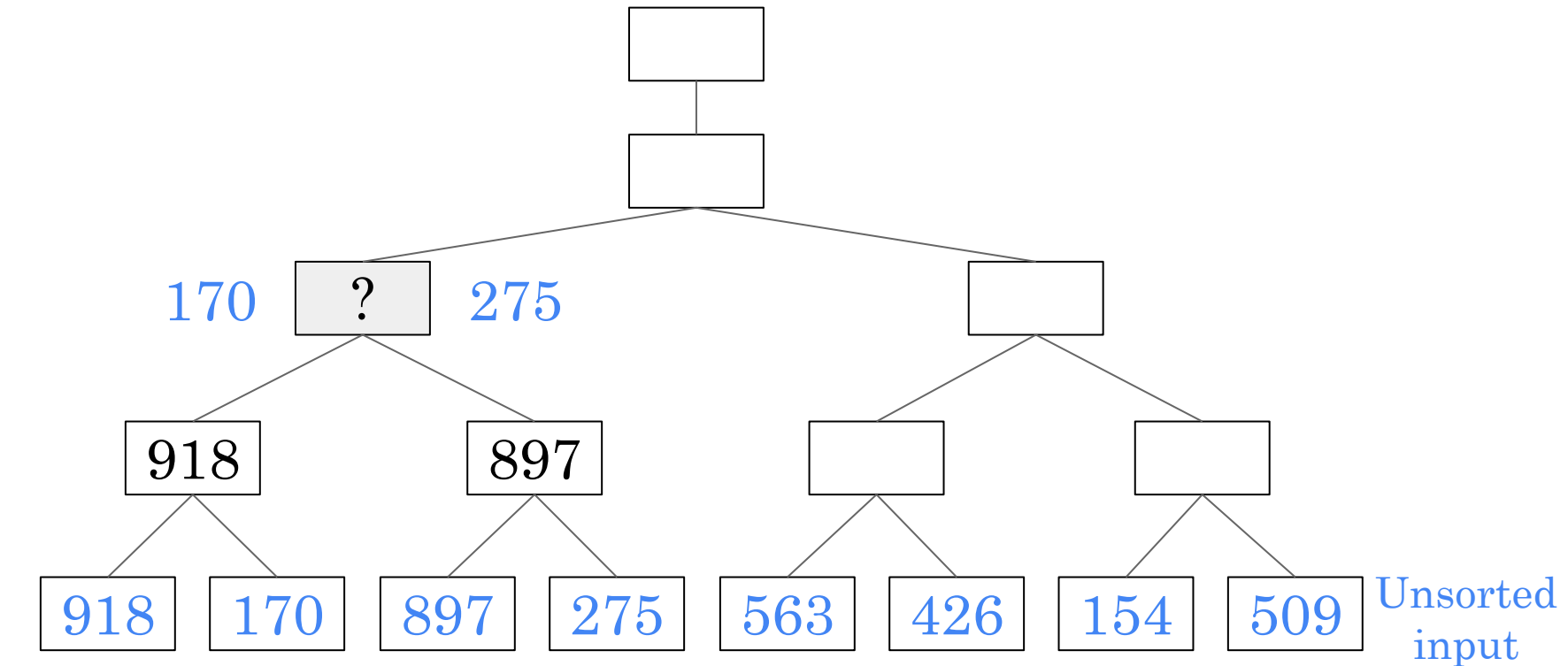

Google

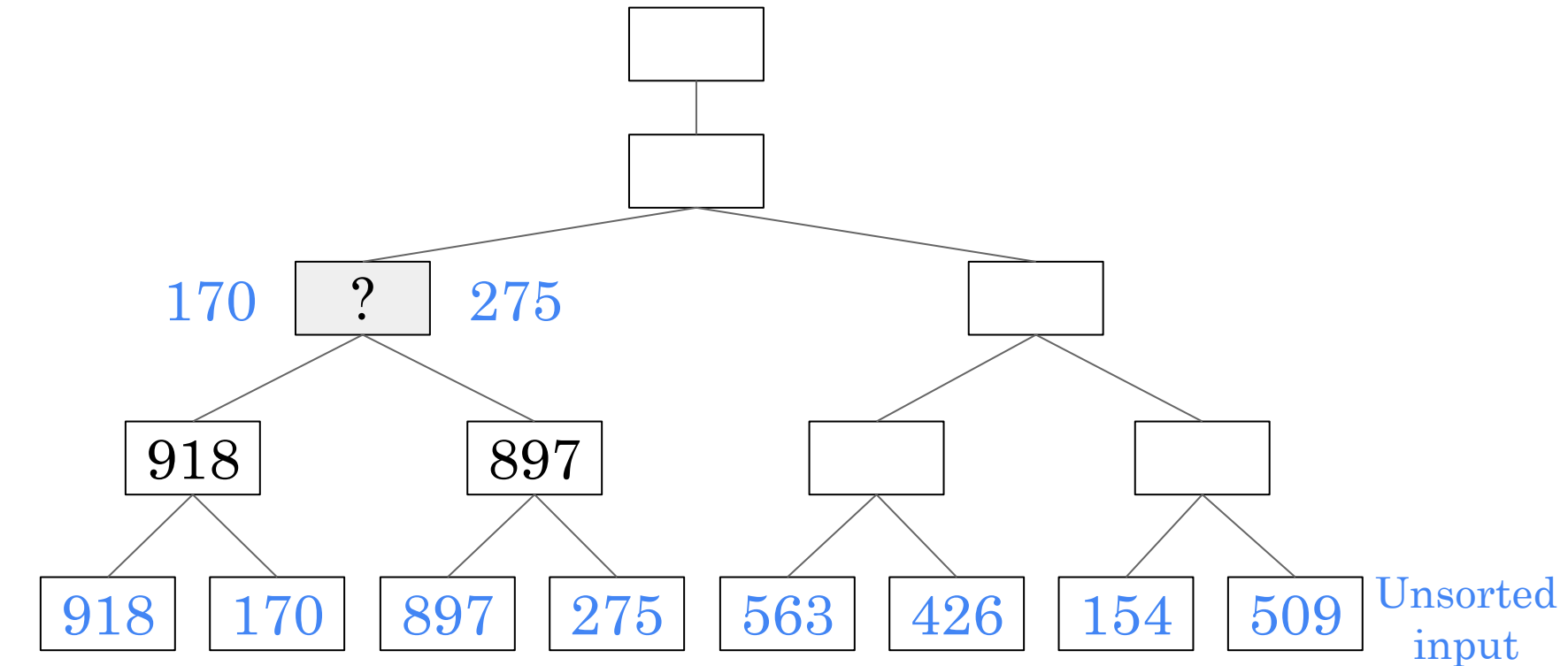

Google

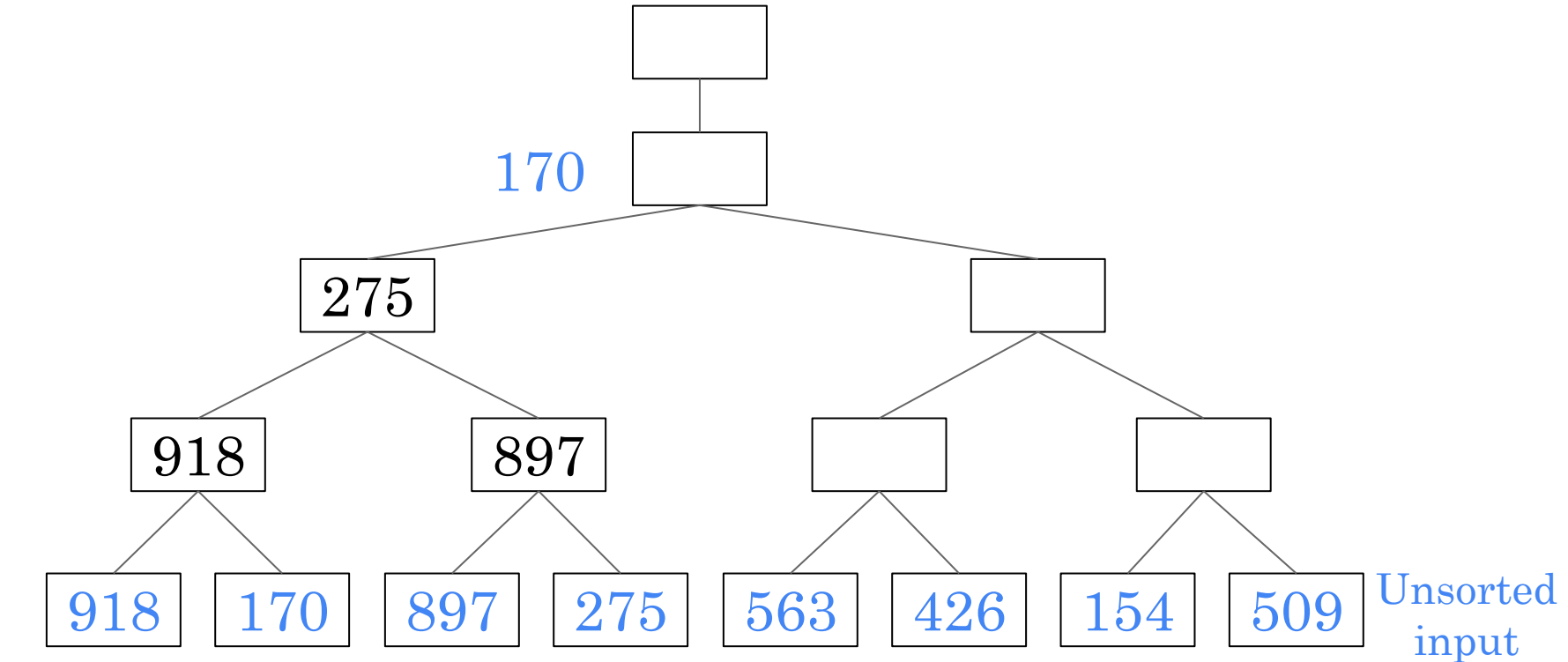

Google

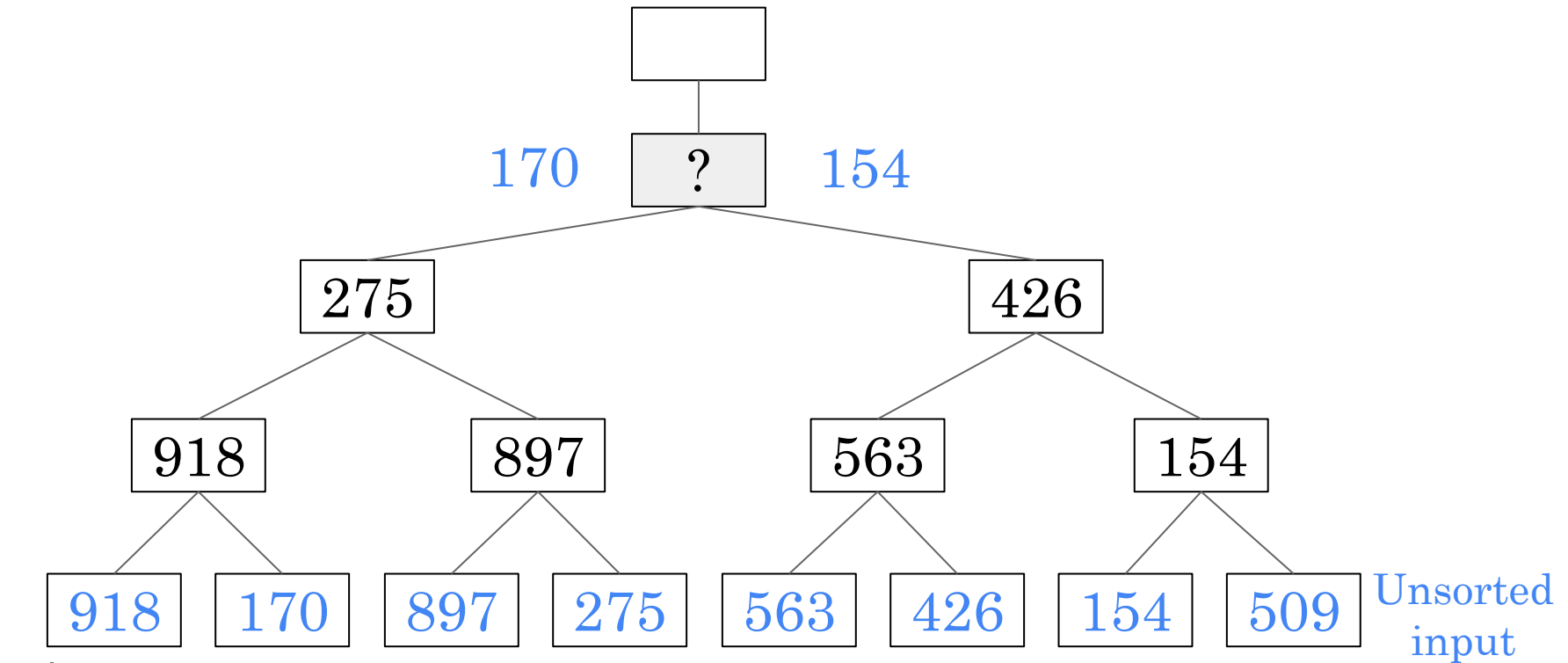

Google

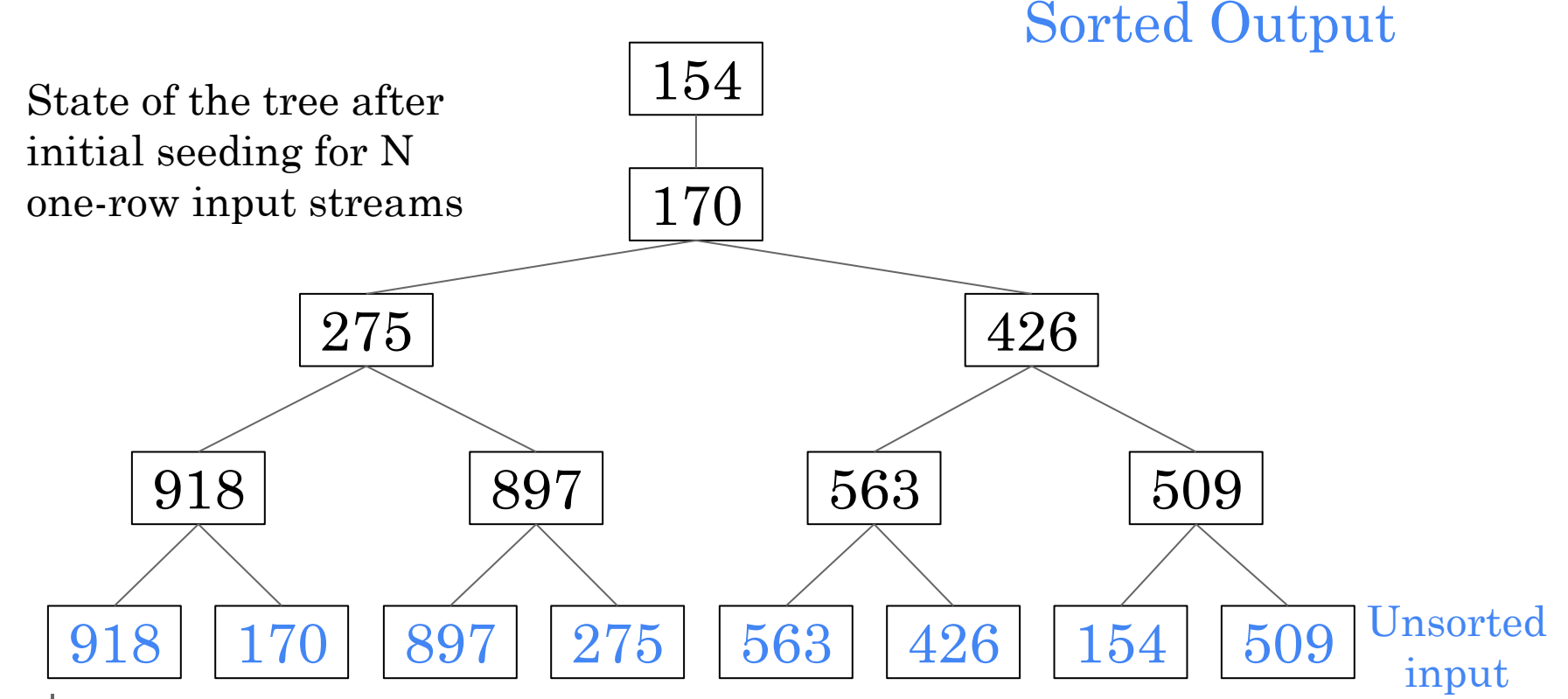

Google

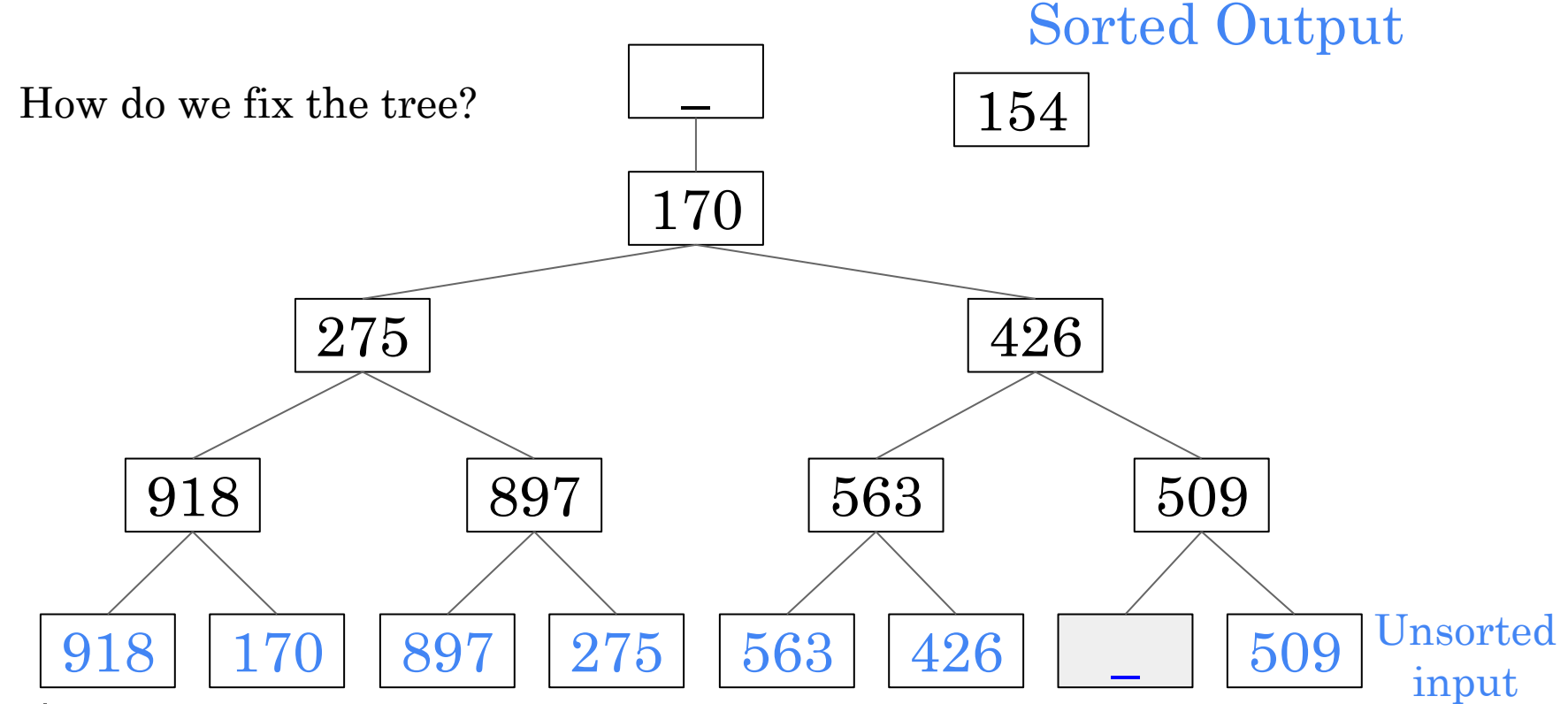

Google

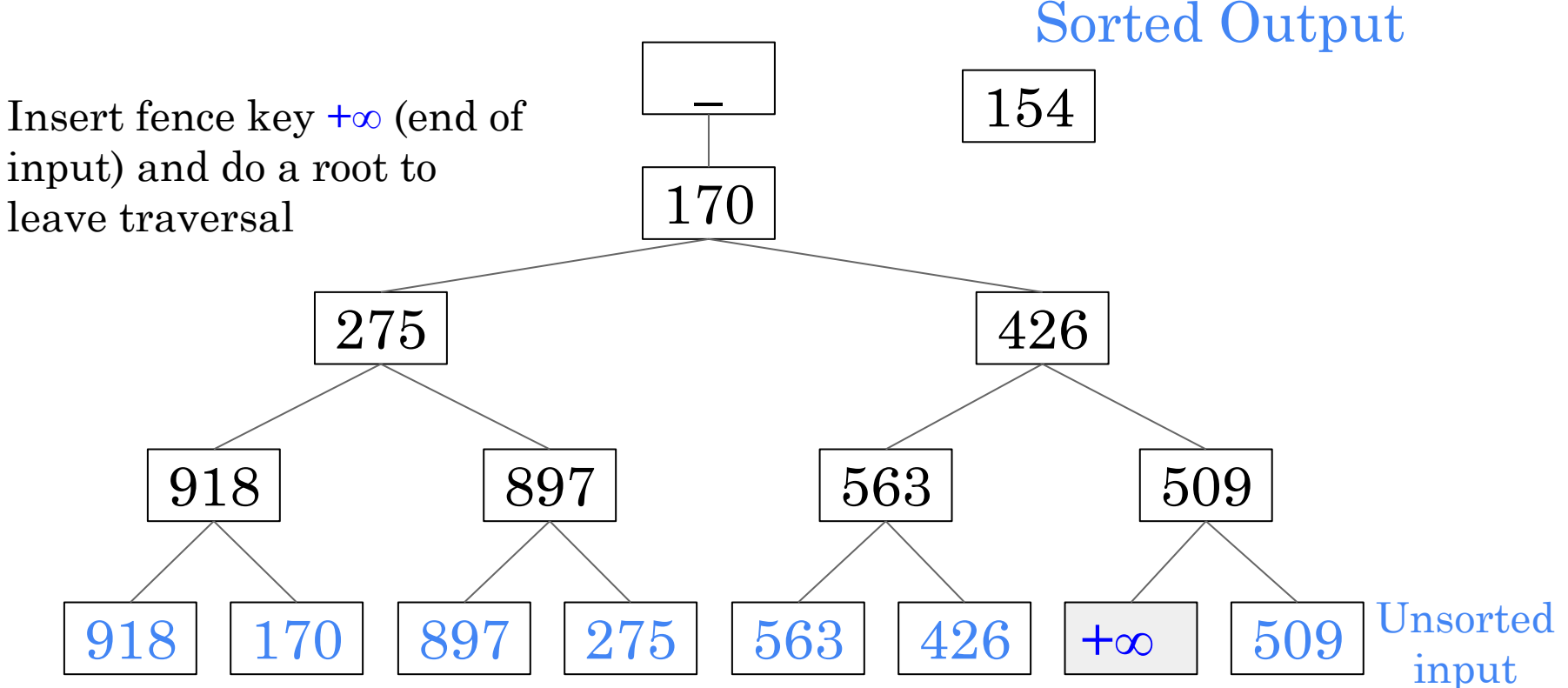

Google

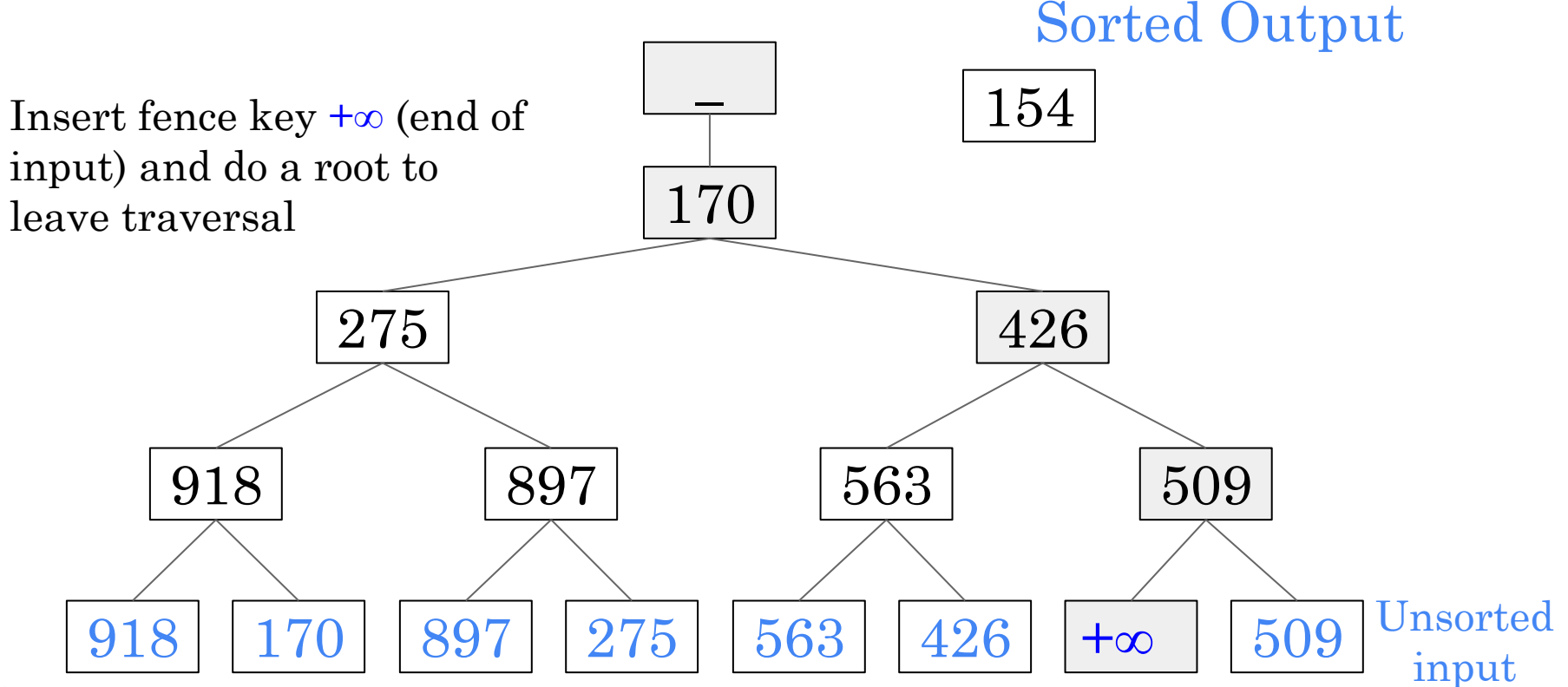

Google

Confidential + Proprietary

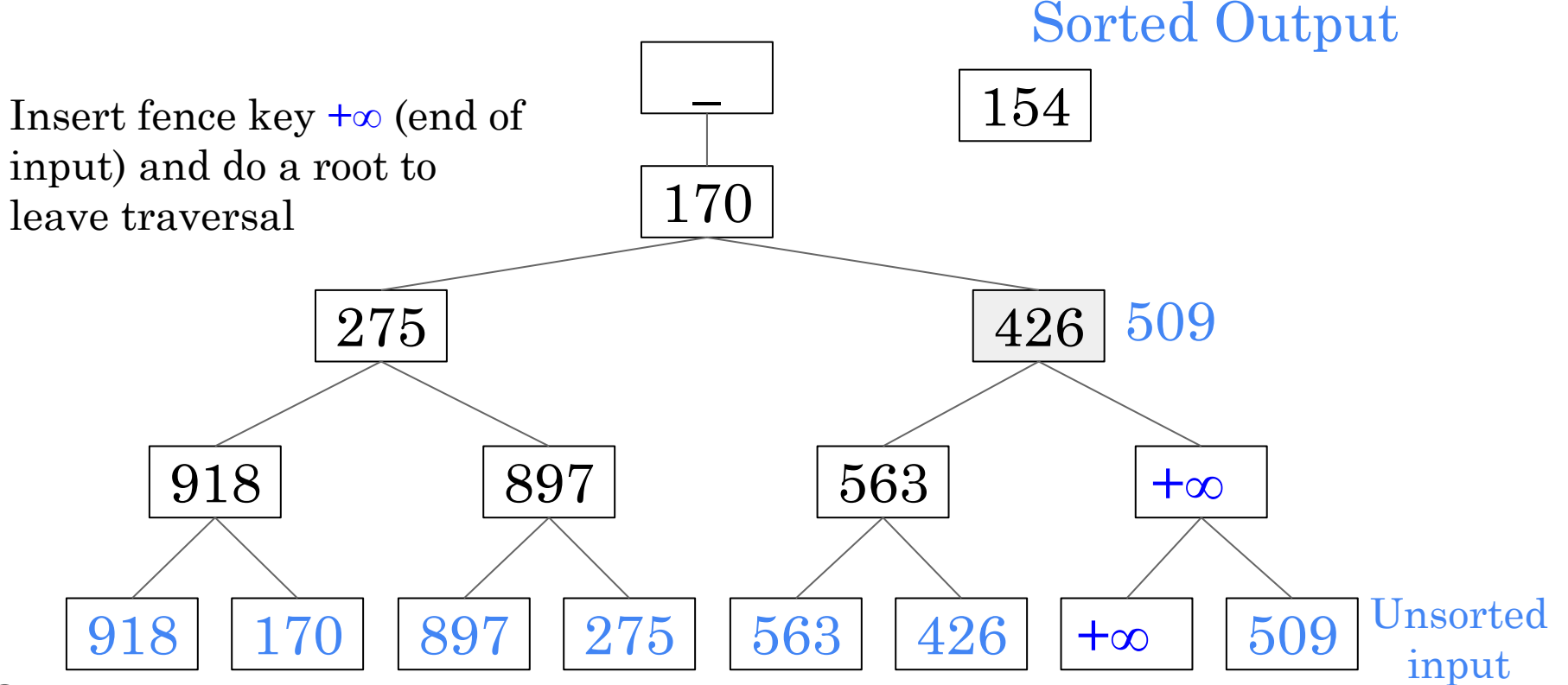

Google

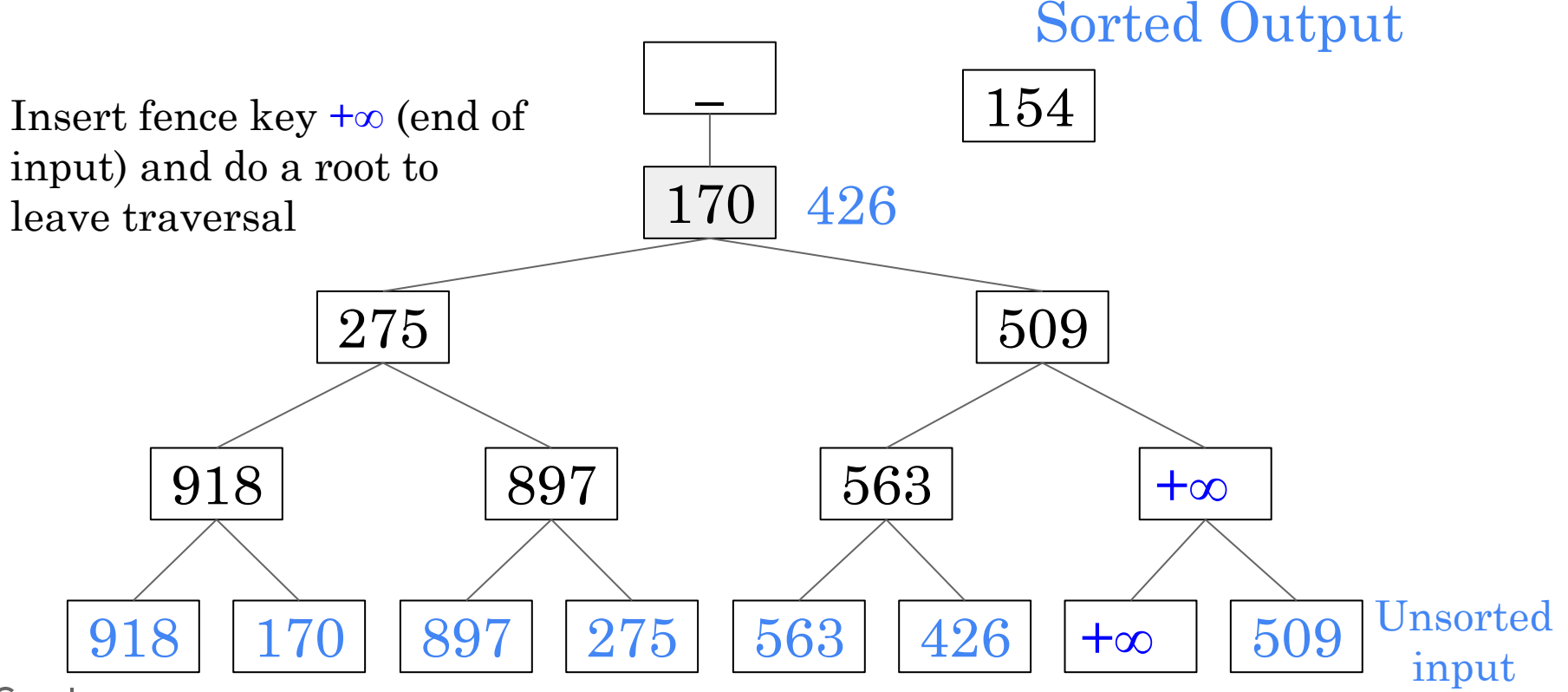

Google

 $918$  | 170 | 897 | 275 | 563 | 426 |  $+\infty$  | 509 918 | 897 | 563 |  $+\infty$  $275$  509 426 170 Sorted Output Insert fence key +∞ (end of  $\frac{1100}{154}$  | 154 input) and do a root to leave traversal Unsorted input

Google

 $918$  +∞  $\big| 897 | 275 | 563 | 426 | +∞ 509$ 918 | 897 | 563 |  $+\infty$  $275$  509 426  $\overline{\phantom{a}}$ Sorted Output 154 170 Unsorted input

Google

### Run generation: comparison counts

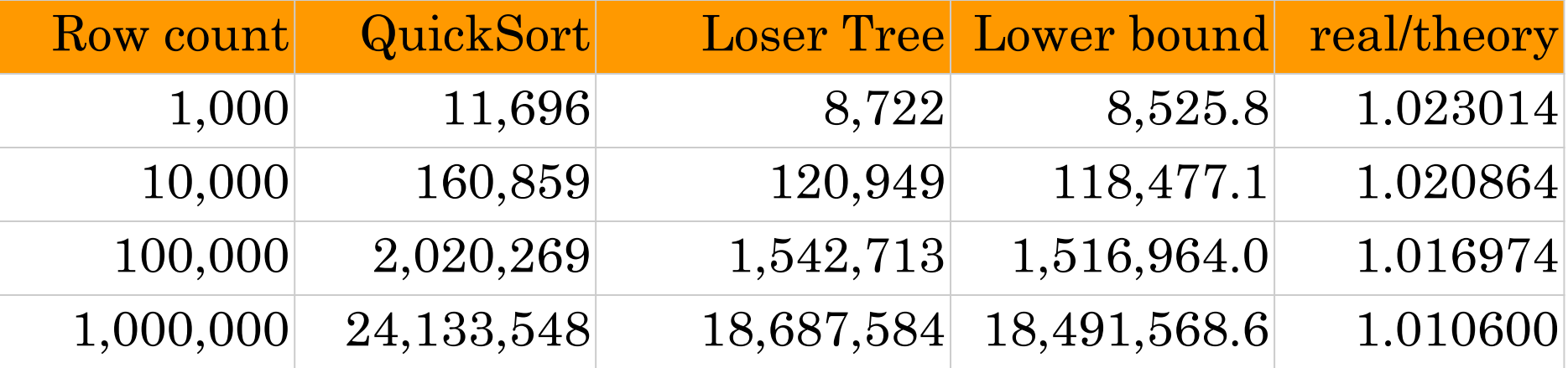

Run Generation with tree-of-losers priority results into #data comparisons much closer to lower bound theory

### External Merge-Sort

Phase one: read-sort-write cycle load M bytes in memory, sort, write to disk

 $\overline{O}$  Result: run size is as large as memory for quick sort (can be 2M for replacement selection)

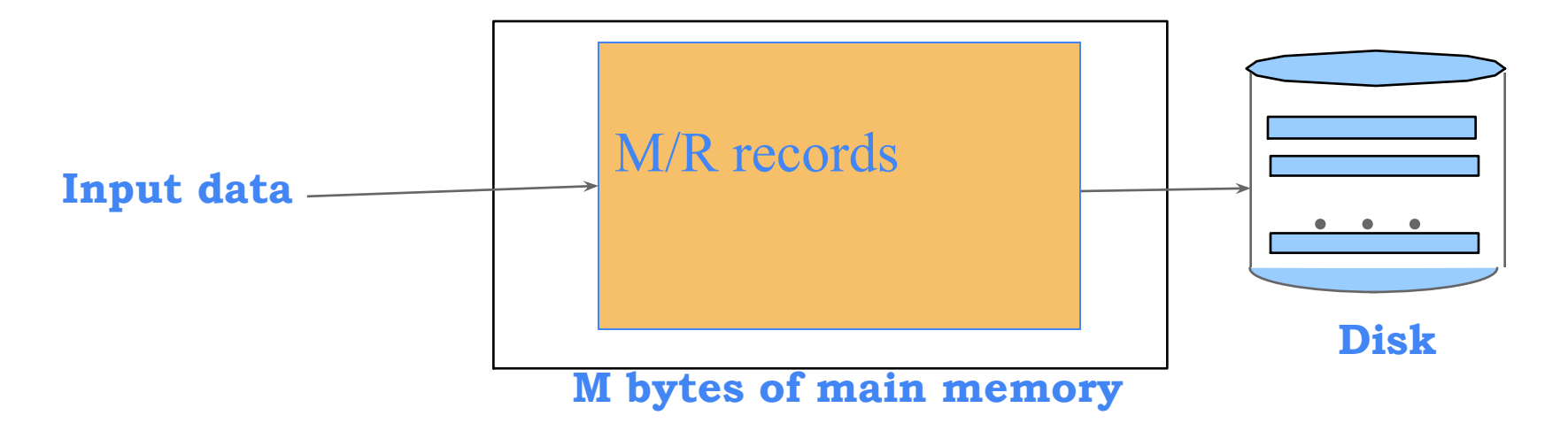

### One-step merge If everything can be merged in one pass

- Merge all the runs and returns the merged output.
- Only eligible when M is sufficient to hold all input buffers at once.

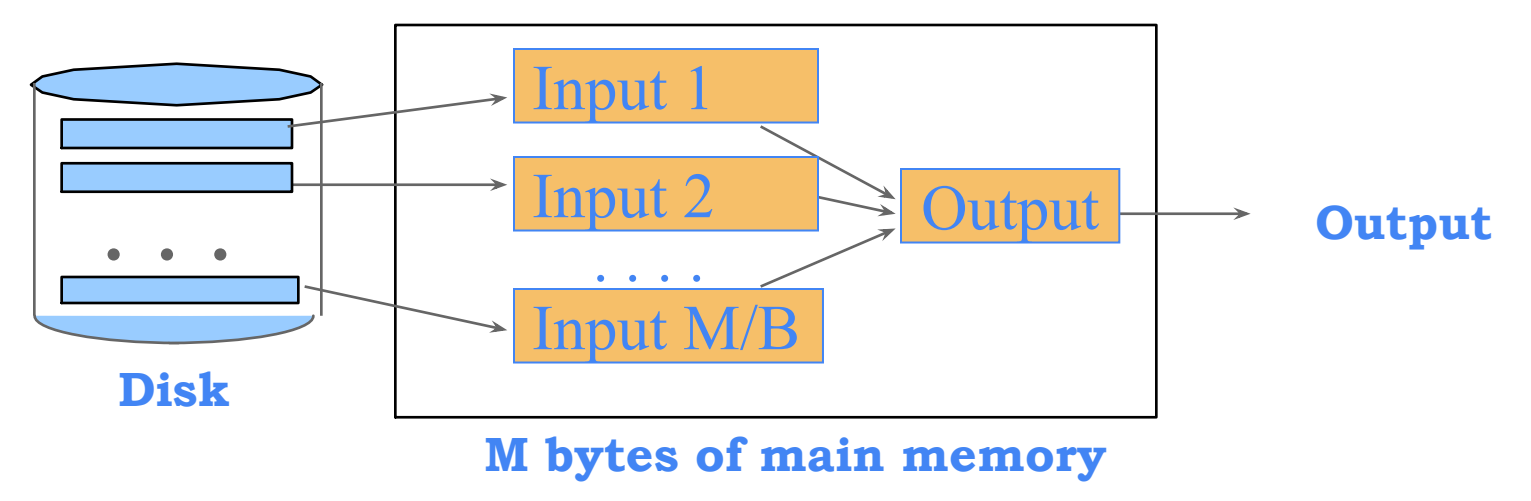

Multi-step merge: merge fan-in is 4

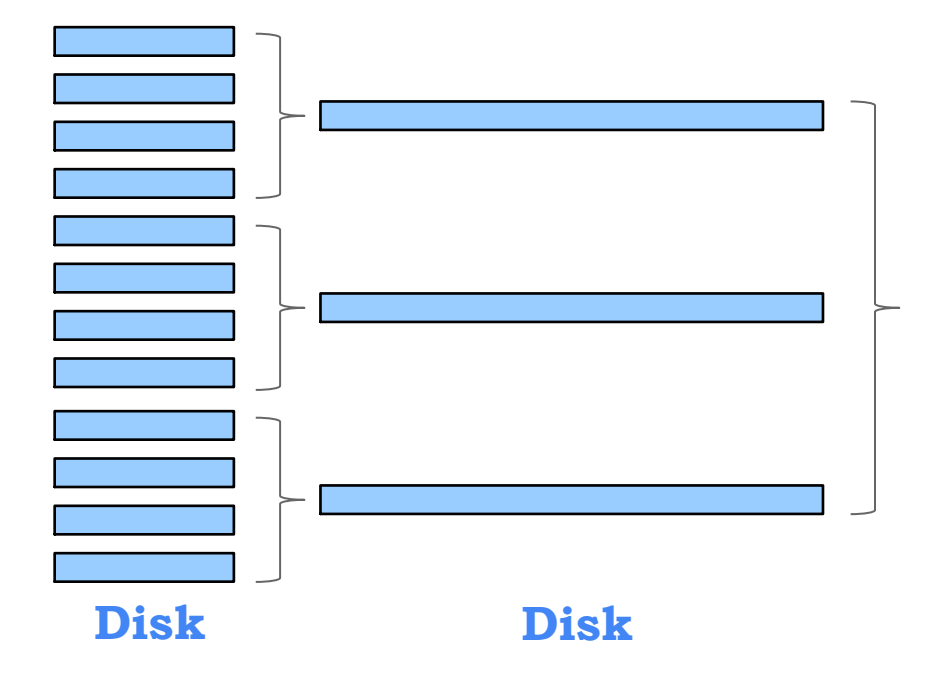

**No need to write to disk, merge directly to output**

Merge strategy, assuming merge fan-in is 4

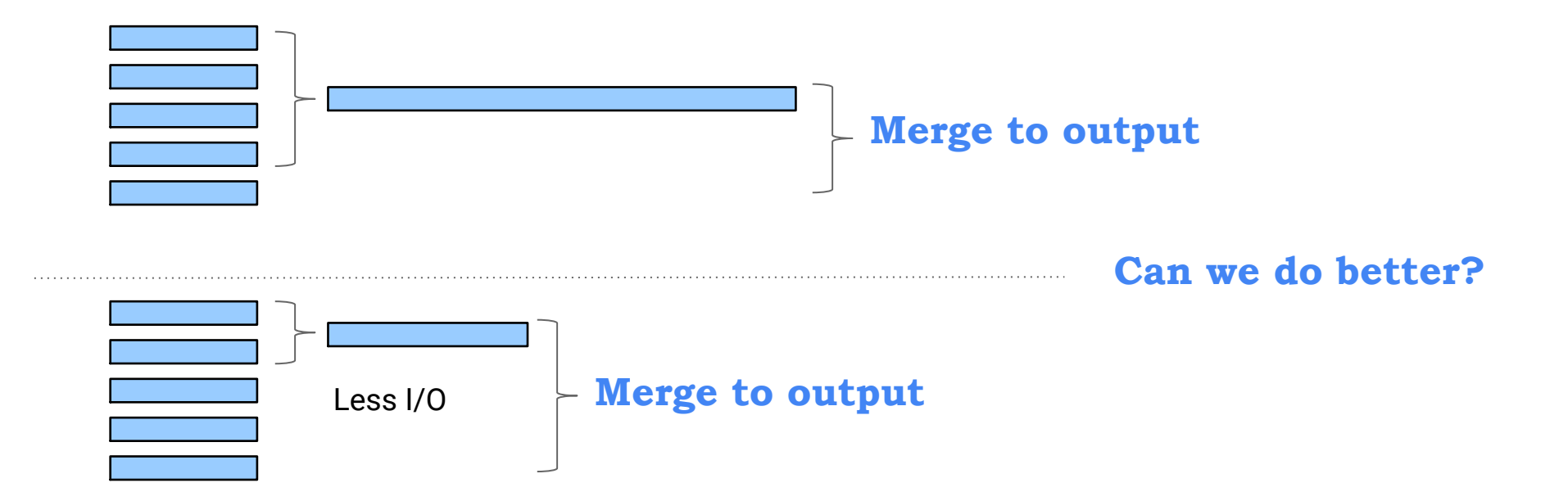

Merge strategy, assuming merge fan-in is 4

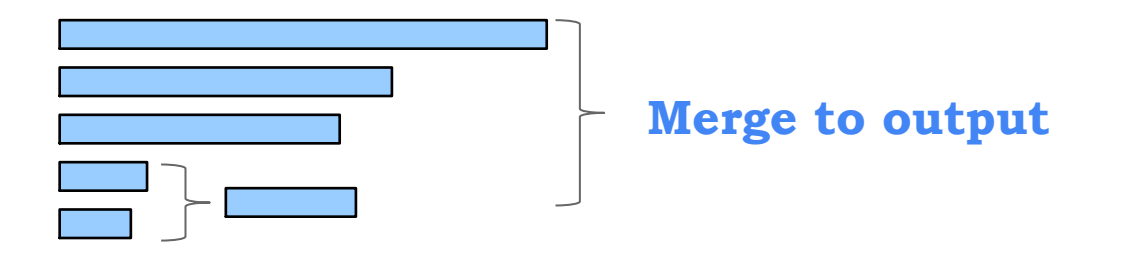

### *Merge small runs first to minimize number of merge steps (and I/O)*

**Example**:

Input size: 1,010 records

Memory size: 1,000 records

Q: How much many records to be written to disk for sorting?

#### **Example**:

Input size: 1,010 records

- Memory size: 1,000 records
- Q: How much many records to be written to disk for sorting?
- A: Typical answer 1,010 (i.e, we spill the entire input)

### *Performance cliff problem*:

Operation is fast when input fits in memory.

When it barely fits, the entire input is spilled, causing drastic change in performance

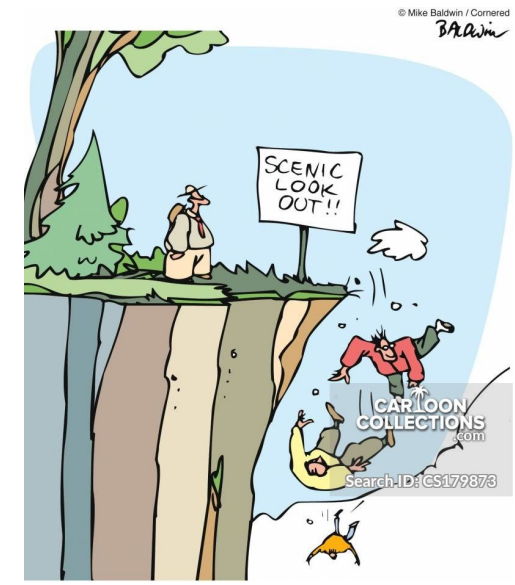

#### **Example**:

Input size: 1,010 records

- Memory size: 1,000 records
- Q: How much many records to be written to disk for sorting?
- A: Typical answer 1,010 (i.e, we spill the entire input)

### *Performance cliff problem*:

Operation is fast when input fits in memory.

When it barely fits, the entire input is spilled, causing drastic change in performance.

**Solution:** Spill as to disk as much as needed. Optimal strategy: spill only 10 records

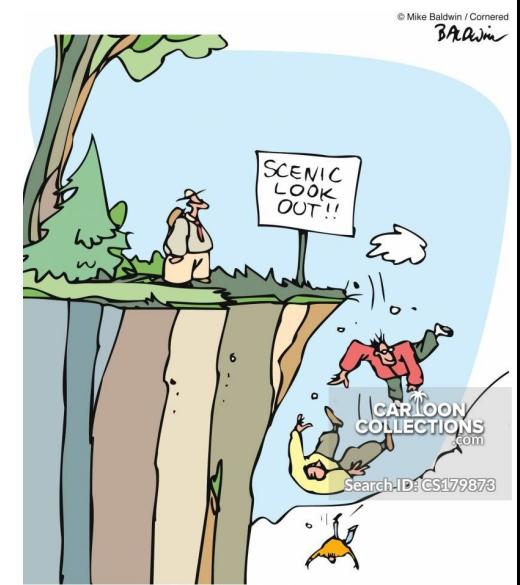

#### **Example**:

Input size: 1,010 records

- Memory size: 1,000 records
- Q: How much many records we have to spill (write) to disk for sorting?
- A: Typical answer 1,010 (i.e, we spill the entire cords)

*Performance cliff problem*: operation is fast when input fits in memory. When it barely fits, the entire input is spilled.

**Solution**: Spill as to disk as much as needed. Optimal spilling strategy: spill only 10 records

### Distributed sort

**Problem**: how to sort **a very large amount of data** that cannot fit in one machine?

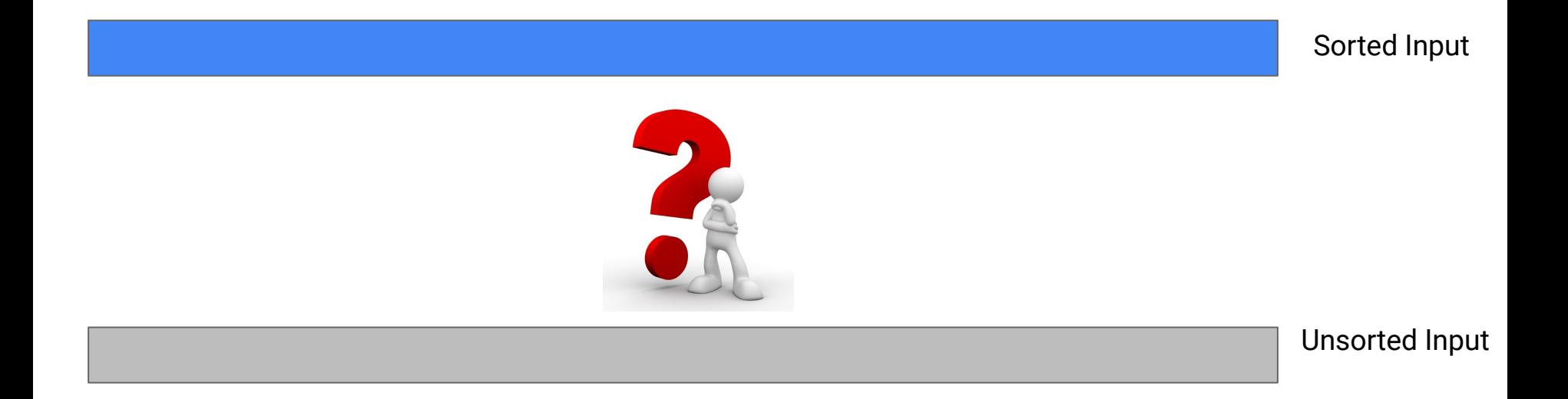

### Shuffle data during sort: many-to-one exchange

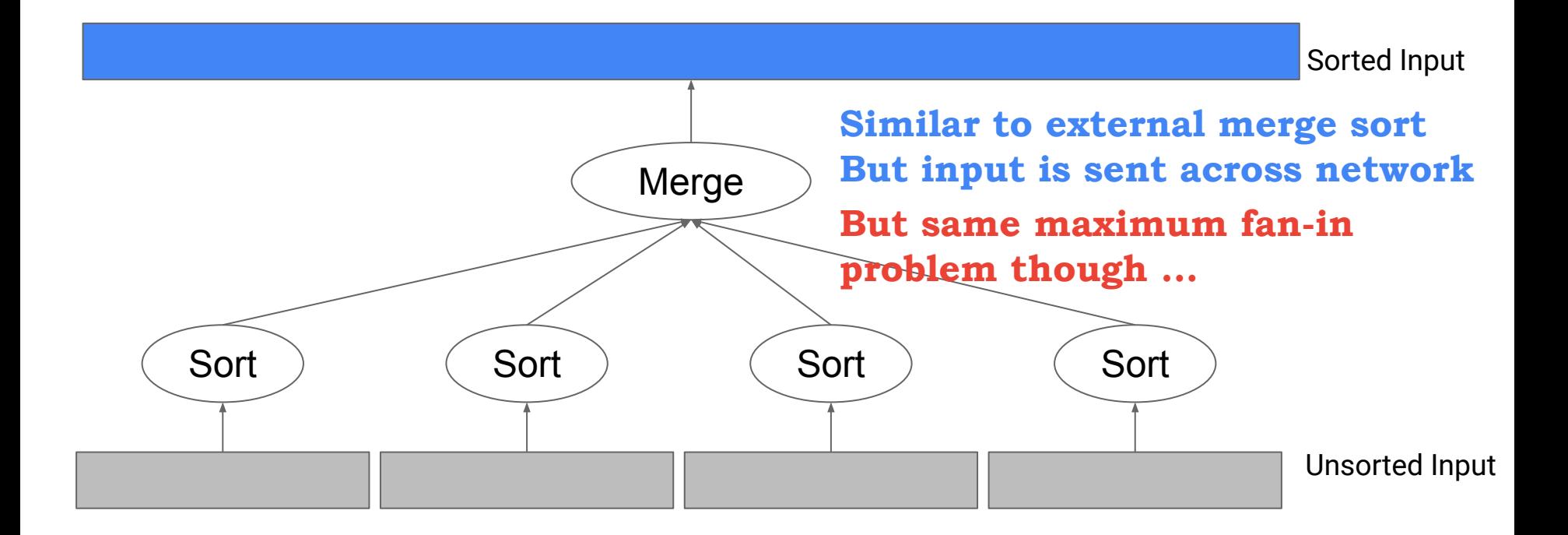

### Shuffle data during sort: many-to-many exchange

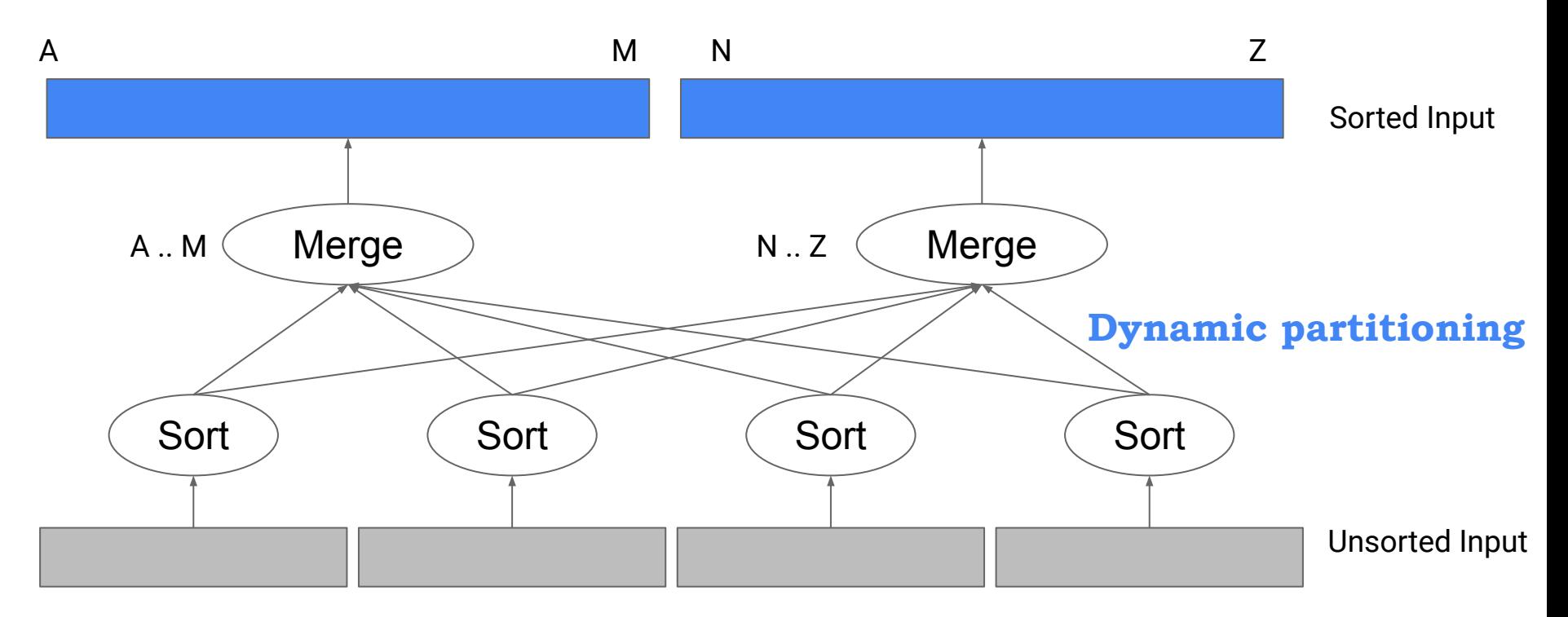

### Shuffle data before sort

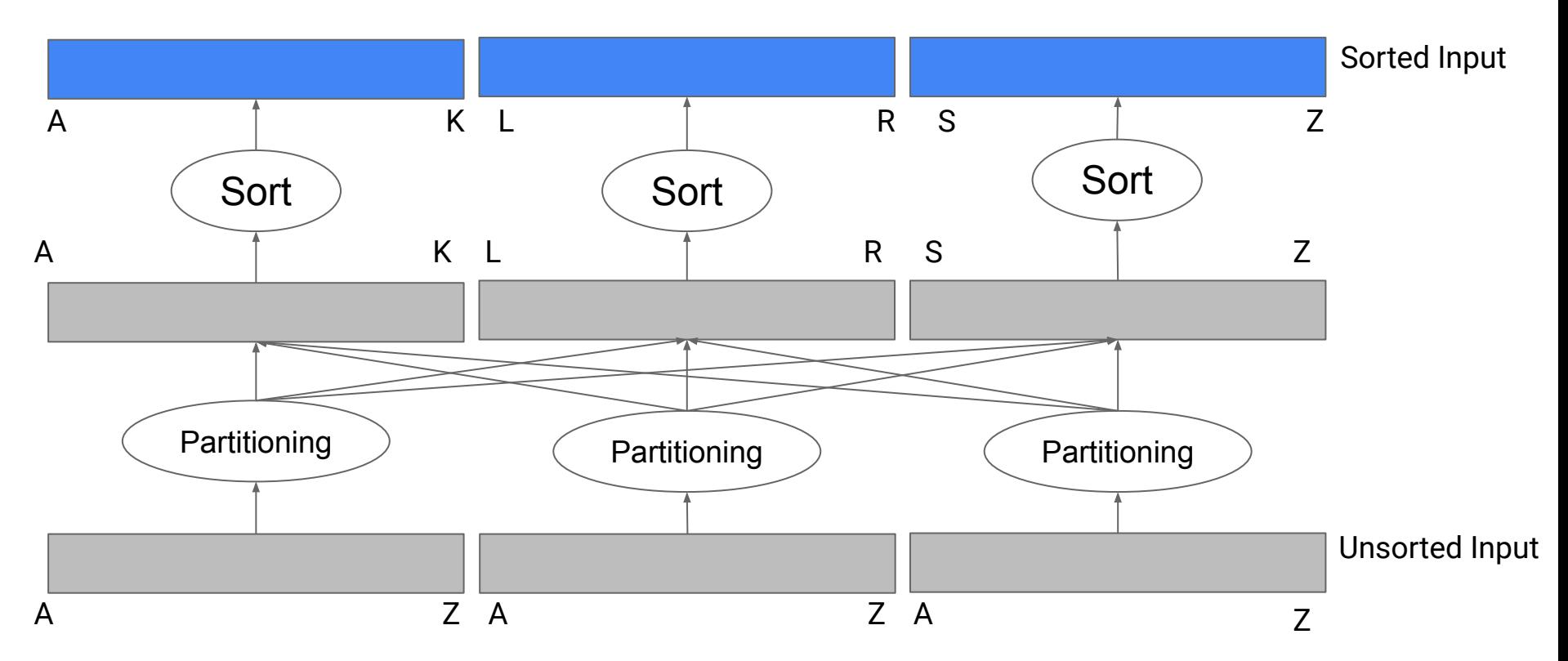

### Other topics

Double buffering in external merge sort (see the Cow book) Normalized keys, offset-value code (see Goetz's computing survey paper on sorting) Distributed sort in real world (MapReduce, Presto, Hadoop, …)

# Q & A